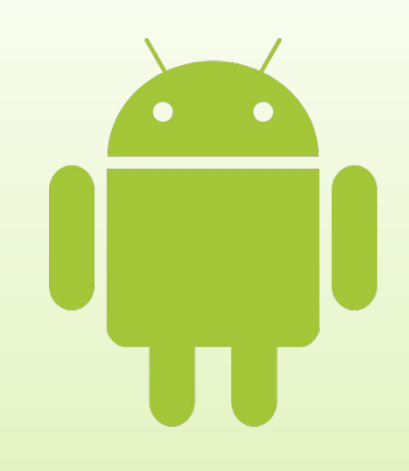

# **Виды приложений и их структура** Лекция 6

Введение в разработку приложений для смартфонов на ОС Android

#### Архитектура приложения

- ► Архитектура Android приложений основана на идее многократного использования компонентов, которые являются основными строительными блоками
- Каждый компонент является отдельной сущностью и помогает определить общее поведение приложения

Введение в разработку приложений для смартфонов на ОС Android. Лекция6. Виды приложений и их структура. <sup>2</sup>

## Жизненный цикл активности

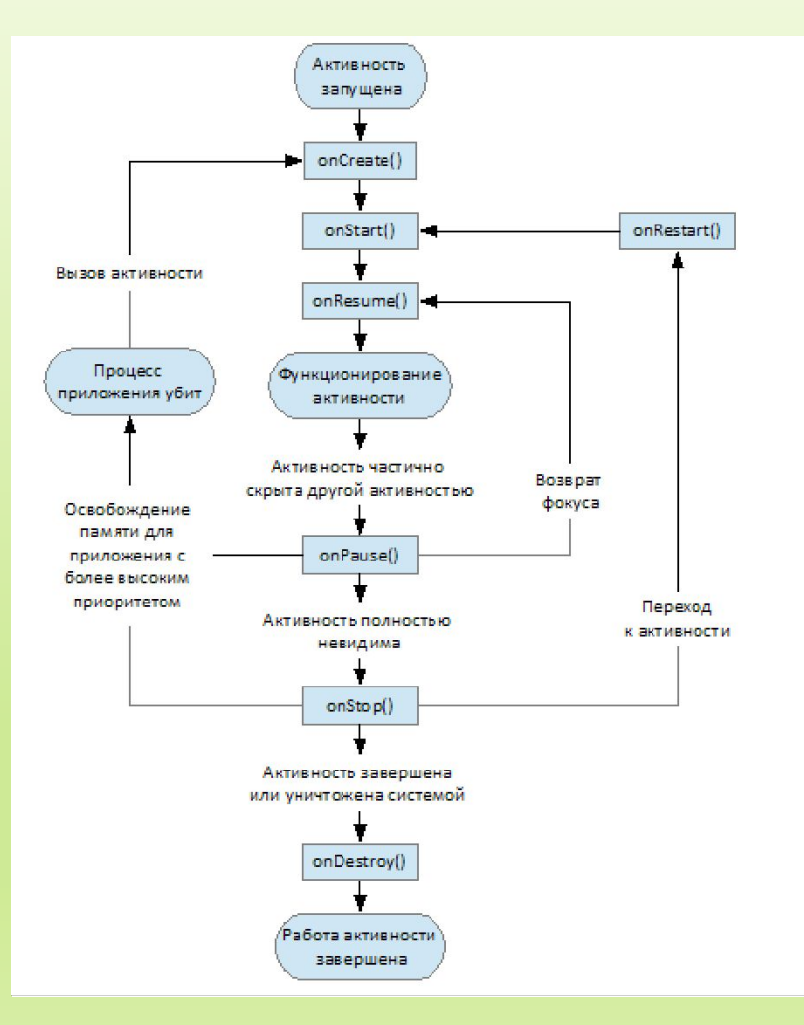

#### Иерархия классов Android SDK

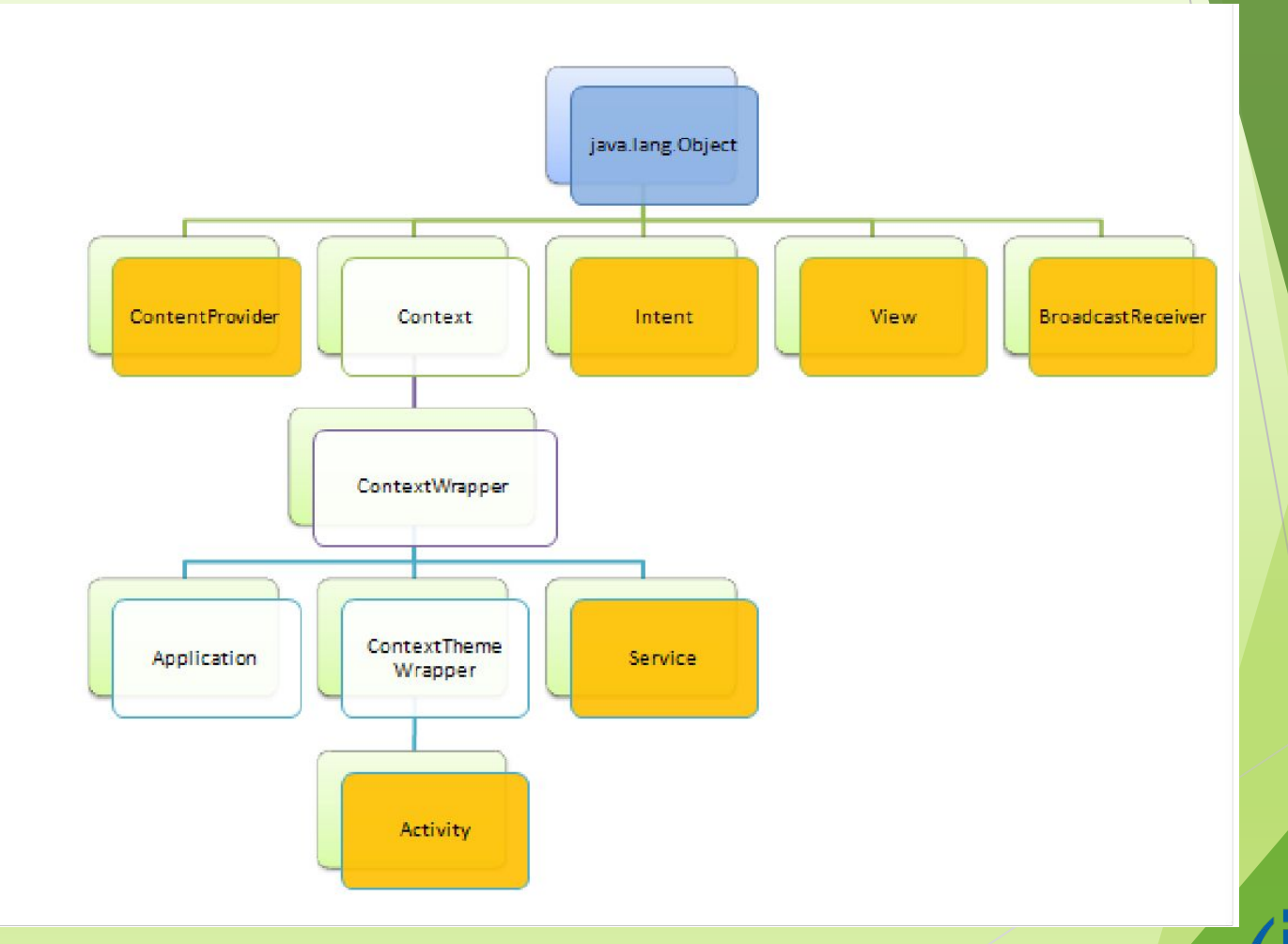

Введение в разработку приложений для смартфонов на ОС Android. Лекция 6 и выстание в разработку приложении для смартфонов на Ос Android. Яекция о и при приложений и их структура.<br>Виды приложений и их структура.

## Класс **View**

- ► Основной строительный блок для компонентов пользовательского интерфейса (UI)
- ► Определяет прямоугольную область экрана и отвечает за прорисовку и обработку событий

## Класс **View**

► Базовый класс для виджетов (GUI widgets) и класса **ViewGroup**

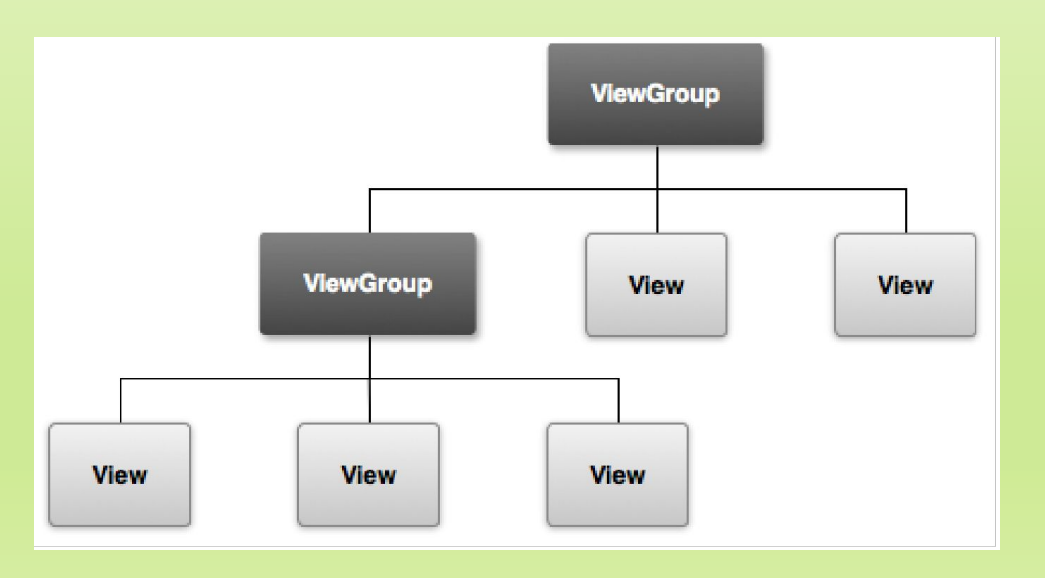

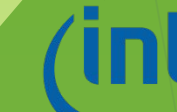

## Класс **Intent**

- ► Используются для передачи сообщений между основными компонентами приложений
- ► Содержит описание операции, которая должна быть выполнена, и обычно используется для запуска активности или сервиса

Введение в разработку приложений для смартфонов на ОС Android. Лекция 6. Виды приложений и их структура. <sup>7</sup>

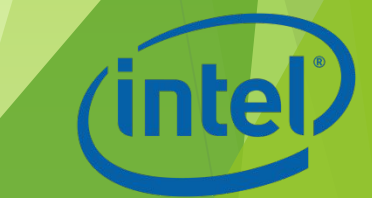

## Класс **Intent**

Механизмы передачи намерений:

- ► Запуск активности, новое действие **Context.startActivity()**  или **Activity.startActivityForResult()**
- ► Запуск сервиса **Context.startService(), с**вязь вызывающего компонента и сервиса **Context.bindService()**
- ► Доставка объекта-намерения приемникам широковещательных сообщений **Context.sendOrderedBroadcast()**, **Context.sendStickyBroadcast()**, **Context.sendBroadcast()**

#### Класс **Intent**

В этой системе сообщений не случается накладок: сообщение-намерение, отправленное определенному компоненту, будет получено именно этим компонентом и никем другим

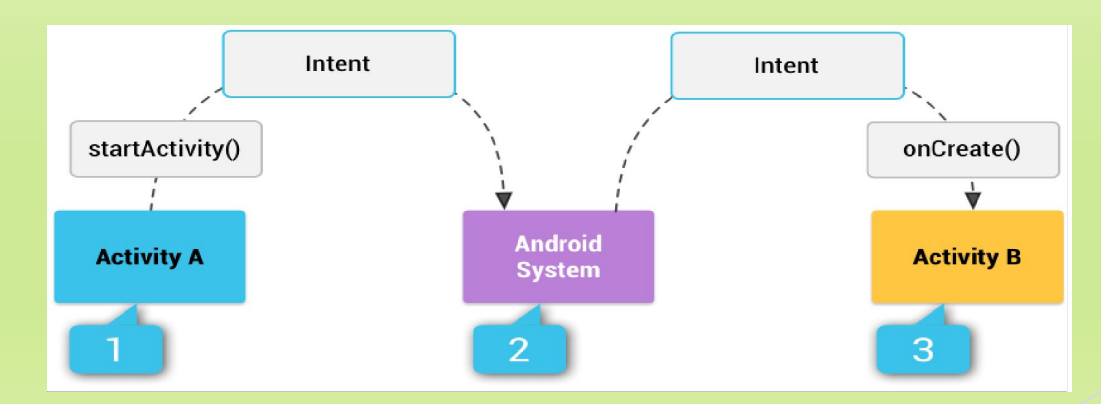

#### Манифест приложения

- ► Корневой каталог каждого приложения под Android должен содержать файл **AndroidManifest.xml**
- ► Содержит всю необходимую информацию, используемую системой для запуска и выполнения приложения

#### Манифест приложения

Основная информация в манифесте:

- ► Имя Java пакета приложения
- Описание компонентов приложения
- Определение процессов
- ► Объявление полномочий, которыми должно обладать приложение для доступа к защищенным частям API и взаимодействия с другими приложениями

#### Манифест приложения

Основная информация в манифесте:

- ► Объявление полномочий, которыми должны обладать другие приложения для взаимодействия с компонентами данного
- ► Список вспомогательных классов
- Определение минимального уровня Android API для приложения
- ► Список библиотек связанных с приложением

## Ресурсы

► Каждый тип ресурсов необходимо размещать в специальной поддиректории папки res/

*а*) используется компоновка по умолчанию (приложение не

содержит альтернативы)

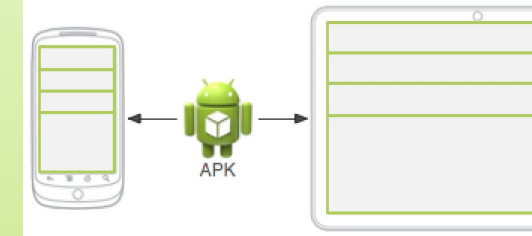

*б*) каждое устройство использует соответствующую компоновку

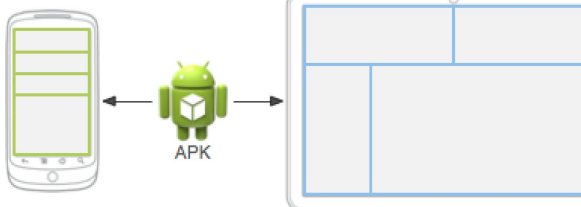

## Ресурсы

- ► **animator/** свойства анимации
- ► **anim/** —анимация преобразований
- ► **color/** —списки цветов
- ► **drawable/** графические файлы
- ► **layout/** компоновка элементов пользовательского интерфейса
- ► **menu/** все меню приложения
- ► **values/** —простые значения строк, чисел, цвета

## Ресурсы

► Все ресурсы после определения могут быть доступны по ссылке на их ID, которые определены в автоматически генерируемом классе **R**. Для каждого типа ресурсов в **R** классе существует подкласс, например, **R.drawable** для всех графических ресурсов